#### **OpenModelica Annual Workshop**

## Teaching Modelica to First-Semester Engineering Students

Konstantin Filonenko, Rema Ahmid, Jan Petersen, Ole Albrektsen, Henrik Midtiby, Christian Veje **University of Southern Denmark**

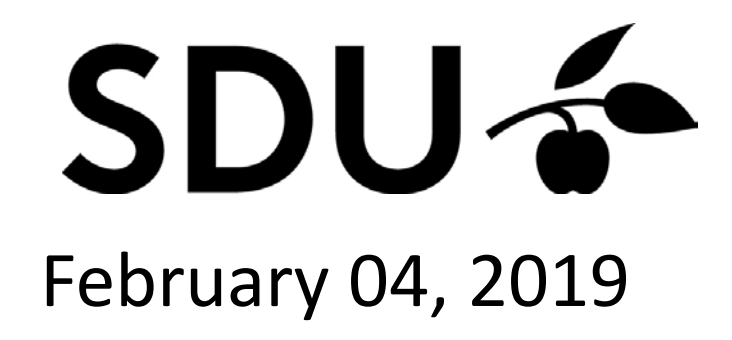

#### **Overview**

General information about the 1<sup>st</sup> semester course

- Idea of the course
- Why to take the course?
- Teaching strategy
- Form of evaluation

Stages of a learning process

- Learn to handle data
- From physical system to mathematical model
- Verify and validate
- Understand
- Apply

## Semester plan

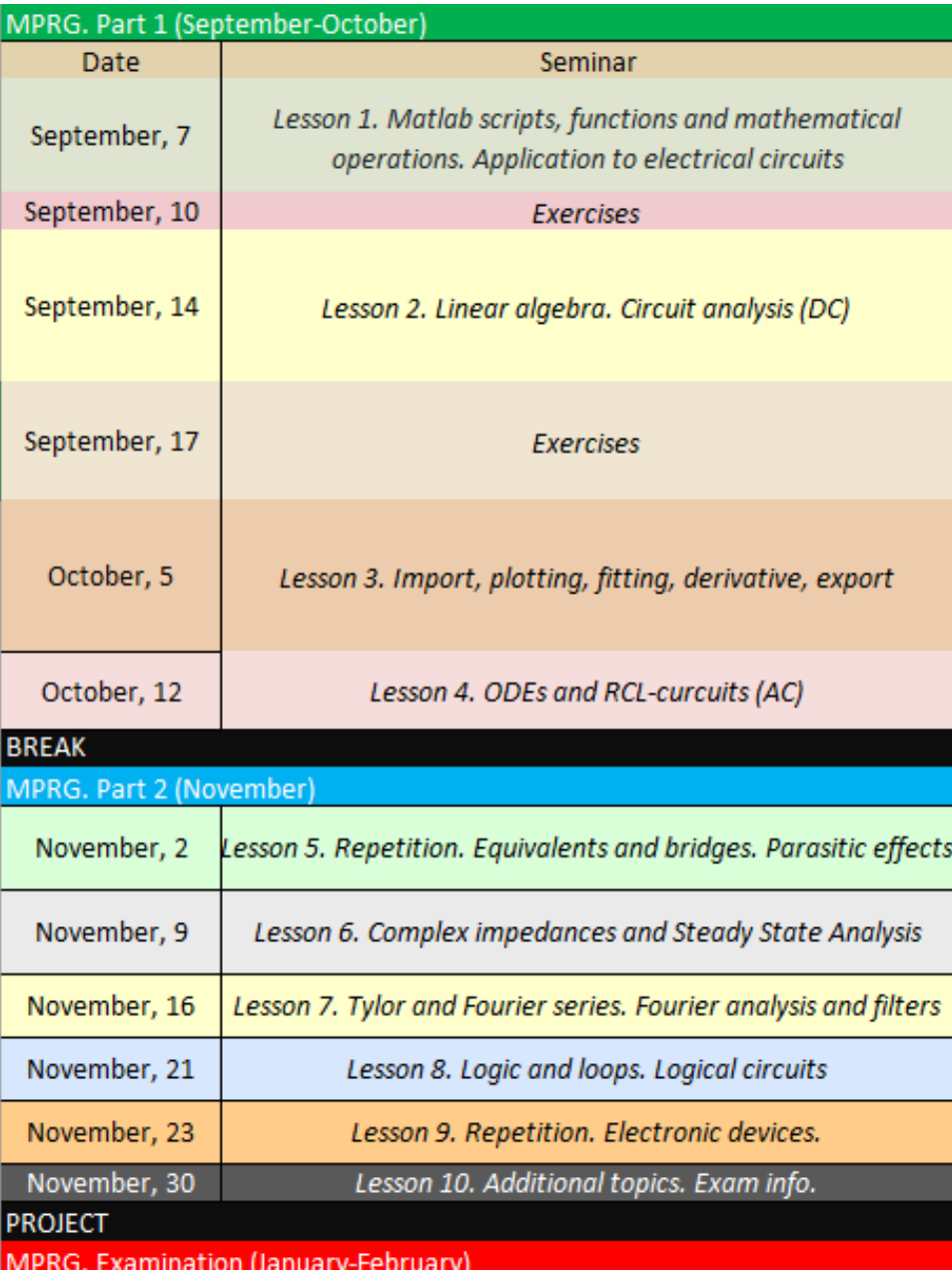

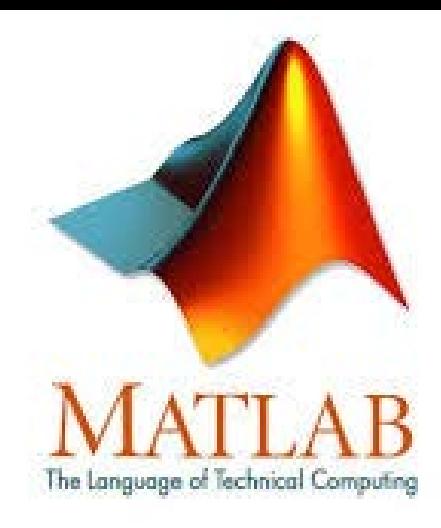

# MATLAB<sup>®</sup> Grader<sup>™</sup>

# **OpenModelica**

#### **Focus of the course**

- 1. Simple programming
- 2. Simple numerical math

**SD** 

3

3. RLC-circuit modeling

#### Idea of the course

- 1. Data handling in Matlab: **Import/export**, **fitting**, if, for, while
- 2. Basic math: **Linear matrix equations**, integration, differentiation
- 3. Generalization: **ODEs** are a linear matrix equation with dynamics
- 4. Lumped models: **RLC – analogy** with mechanical systems
- **5. State space** representation and **verification** of Modelica models 4

#### Why to take the course?

- 1. Little math and code are enough to **simulate** reality
- **2. RLC - analogy** gives control over many physical domains
- 3. Model **verification** is a first step to validation and prediction
- **4. Model-based control** can be implemented on equipment to adjust its behavior to our needs

## Teaching strategy

- 1. Ability to solve **differential equations** is a cornerstone of engineering careers
- 2. ODE solvers can be used without prior understanding of their principles: **first do, then understand**
- 3. After the solvers are applied to simple problems, their principles are being **gradually understood**
- 4. Benefits of the **equation-based modelling** are explained in the last stage based on experience

### Form of evaluation

1. Student project, with a goal of simulating, analyzing and visualizing analogy between mechanical and electrical oscillators in Matlab and Modelica

2. Code piece, which requires a slight stretch beyond the program. Students are expected to improvise at the exam based on what they have learned in the course.

# Learning process

Stage 1

## **LEARN TO HANDLE DATA**

## Covered topics

- 1. function, if, for, while
- 2. data, including vectors and matrices
- 3. import/export, fitting, plotting

#### Matlab Grader

**1. Automatic evaluation**

2. Evaluation speed: < 1 min/student/problem

3. Individual approach combined with self-study

4. Gradual transfer from easy to hard assignments

# Example: importing from Modelica

In Modelica:

In Matlab:

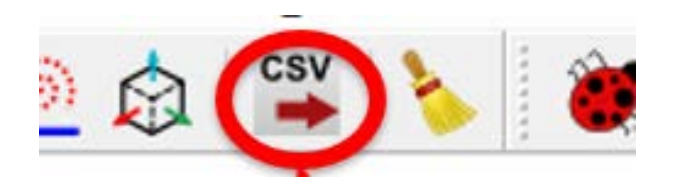

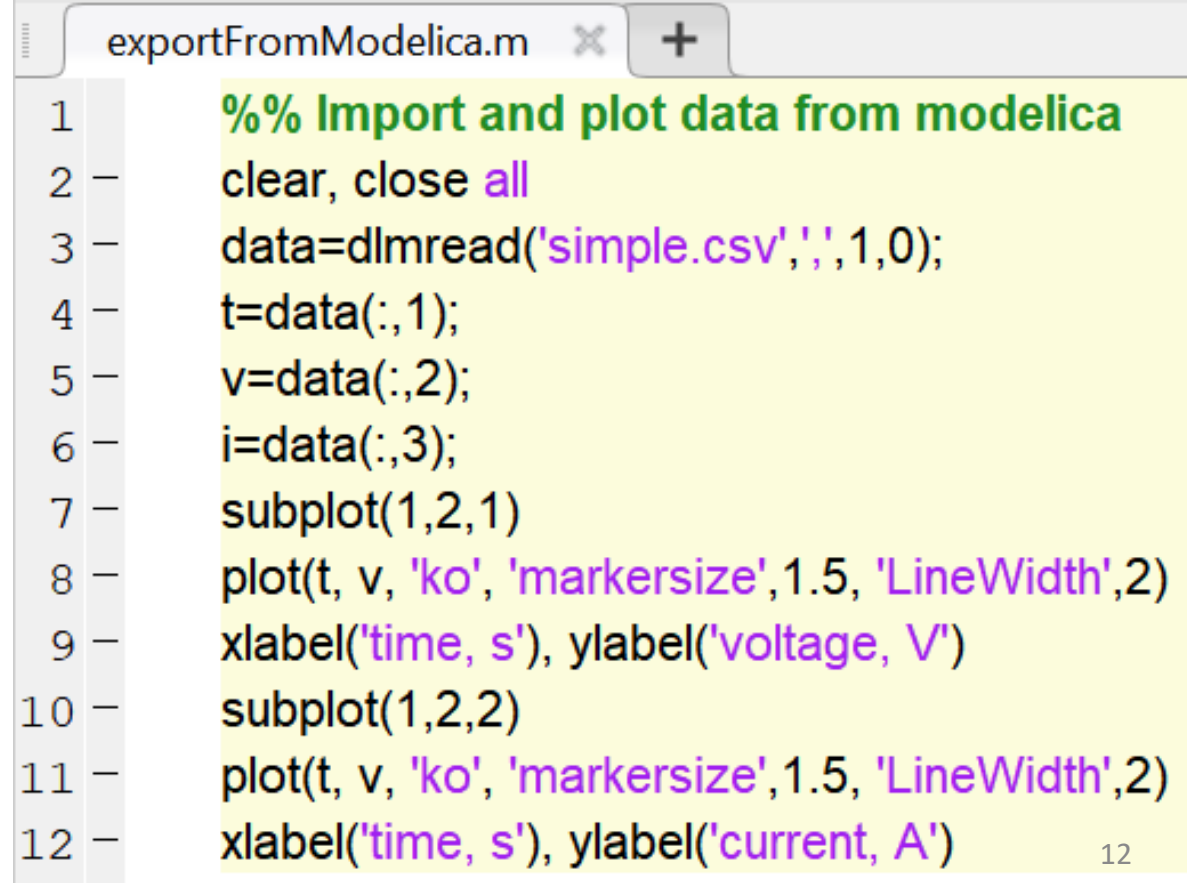

## Example: explain code at the exam

```
Code_piece_21.m \mathbb{X} +
          clc, clear, close
 1 -delete('test.m') % delete the script file called test.m, if it existed
 \overline{2}edit('test.m')
 3 -fid=fopen('test.m','w');
 4\circfprintf(fid,'function [XleY, Xnew] = test(X,Y)\nXleY= X \le Y;\nXnew=X(XleY);\nend');
 5 -6
 7 -X = [3, 4, 5, 7];
          Y = [-1, 5, 6, 0]';
 8 -9
          [XleY, Xnew] = test(X, Y);|10 -
```
# **PHYSICAL SYSTEM -> MATHEMATICAL MODEL**

Stage 2

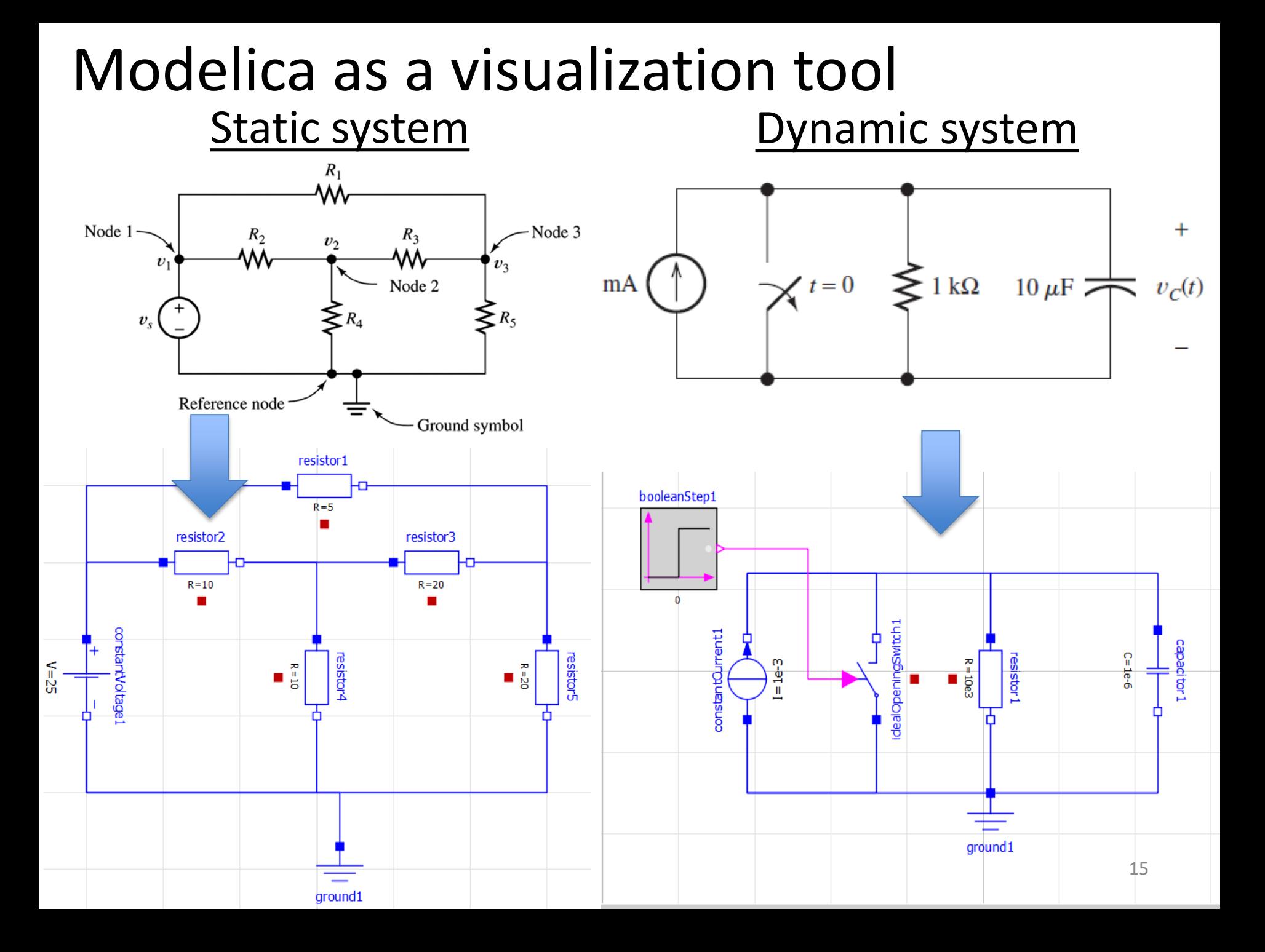

#### Modelica allows to vary complexity

# **Ideal capacitor Real capacitor**

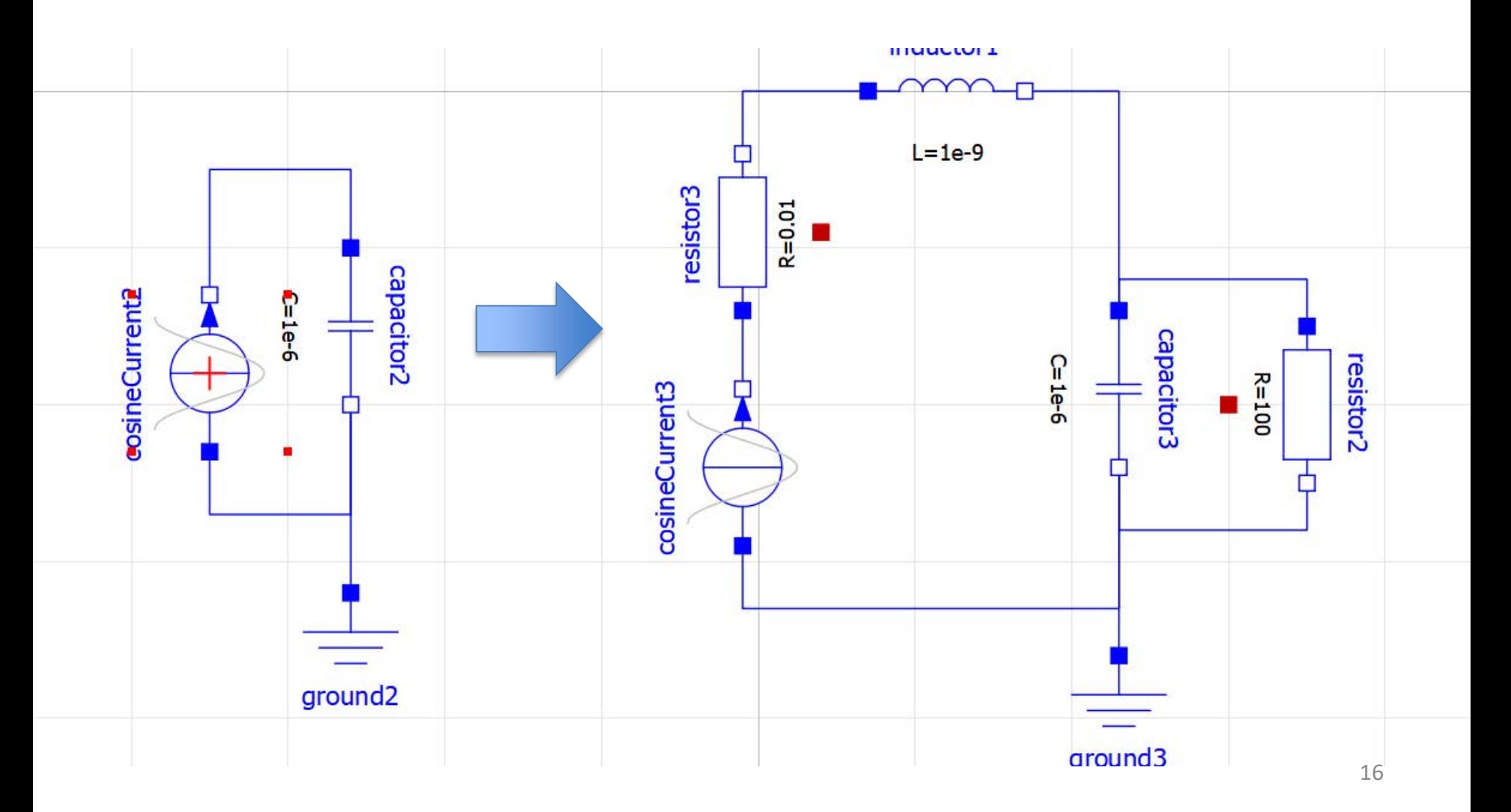

#### Mathematical model for a static problem

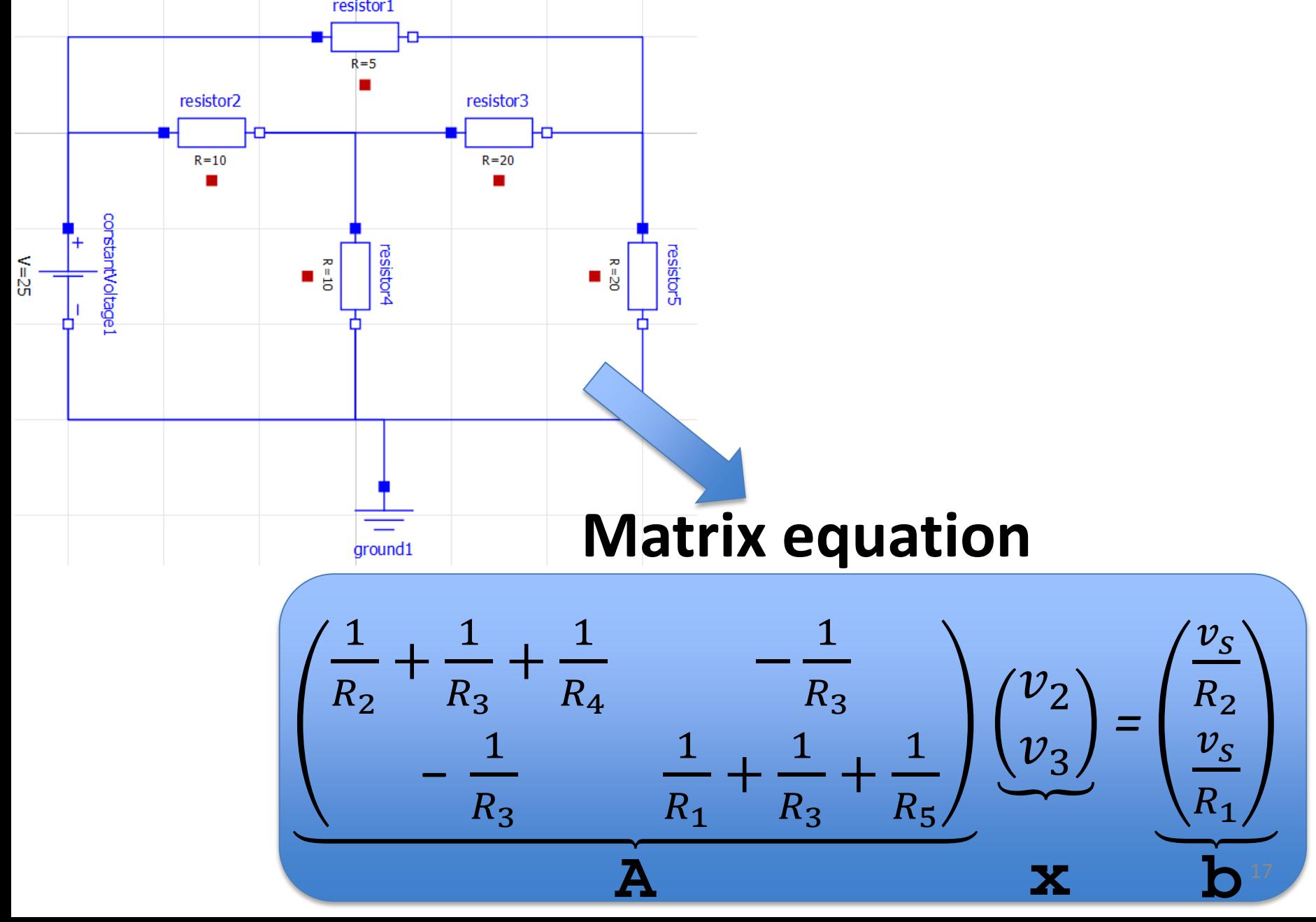

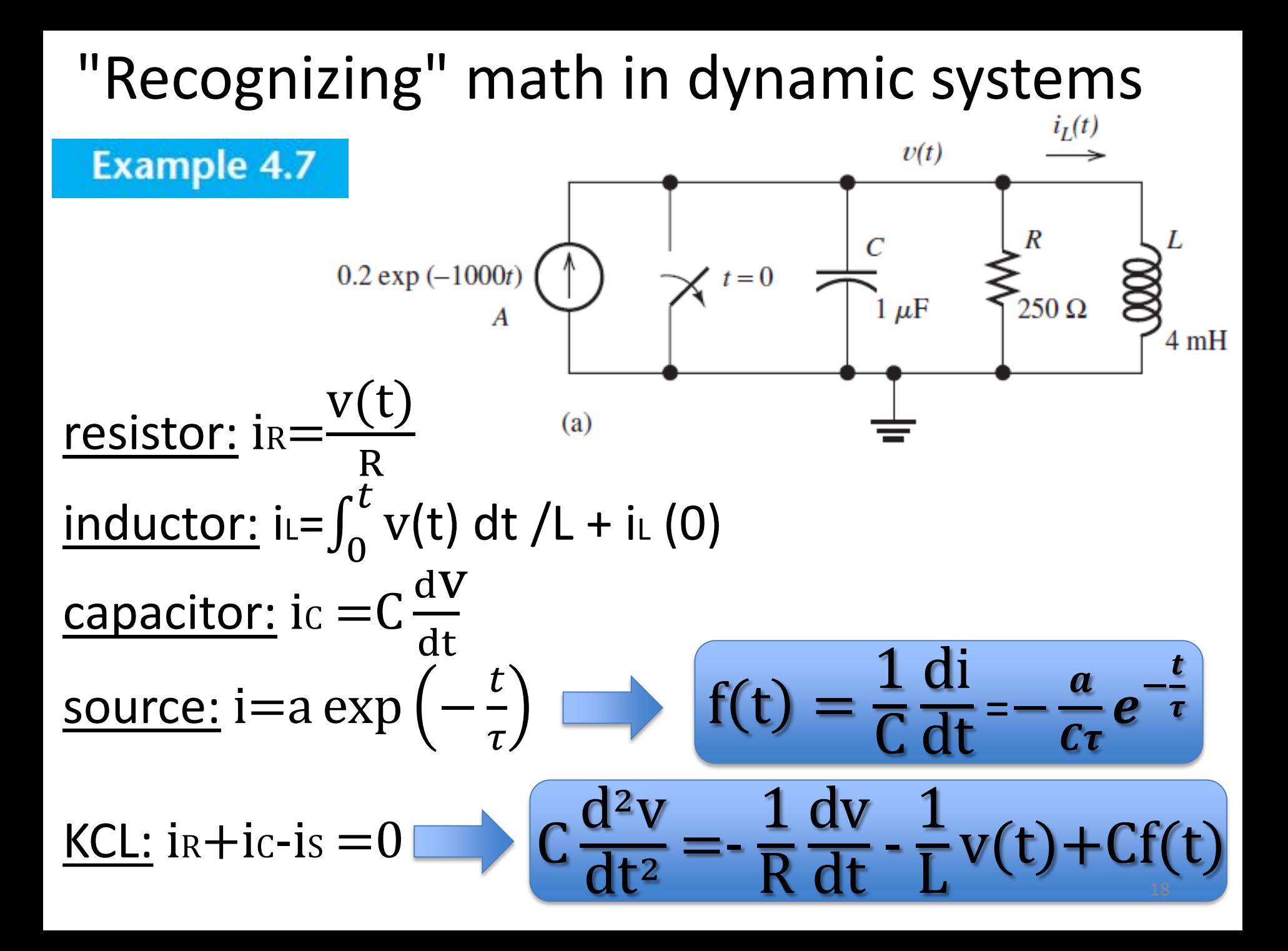

#### ODE as a matrix equation with dynamics

$$
\frac{d^2v}{dt^2} = -\frac{1}{RC}\frac{dv}{dt} - \frac{1}{L}v(t) + f(t)
$$

#### **State-Space Model**

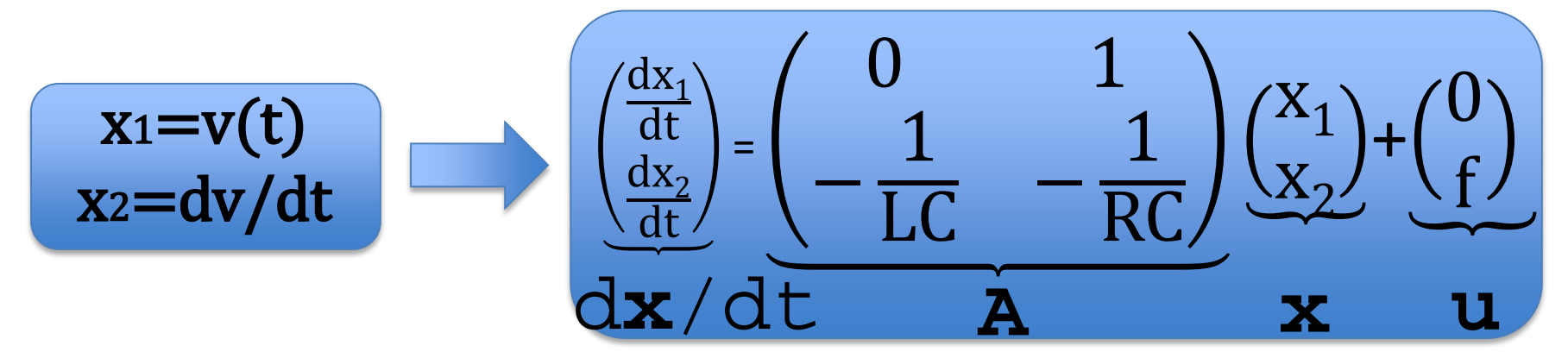

#### **Initial conditions**

$$
C\frac{dV}{dt} + \frac{v(t)}{R} + \frac{1}{L} \int_0^t v(t)dt + iL(0) = i \quad \text{if} \quad x(0) = 0
$$

#### Different physics

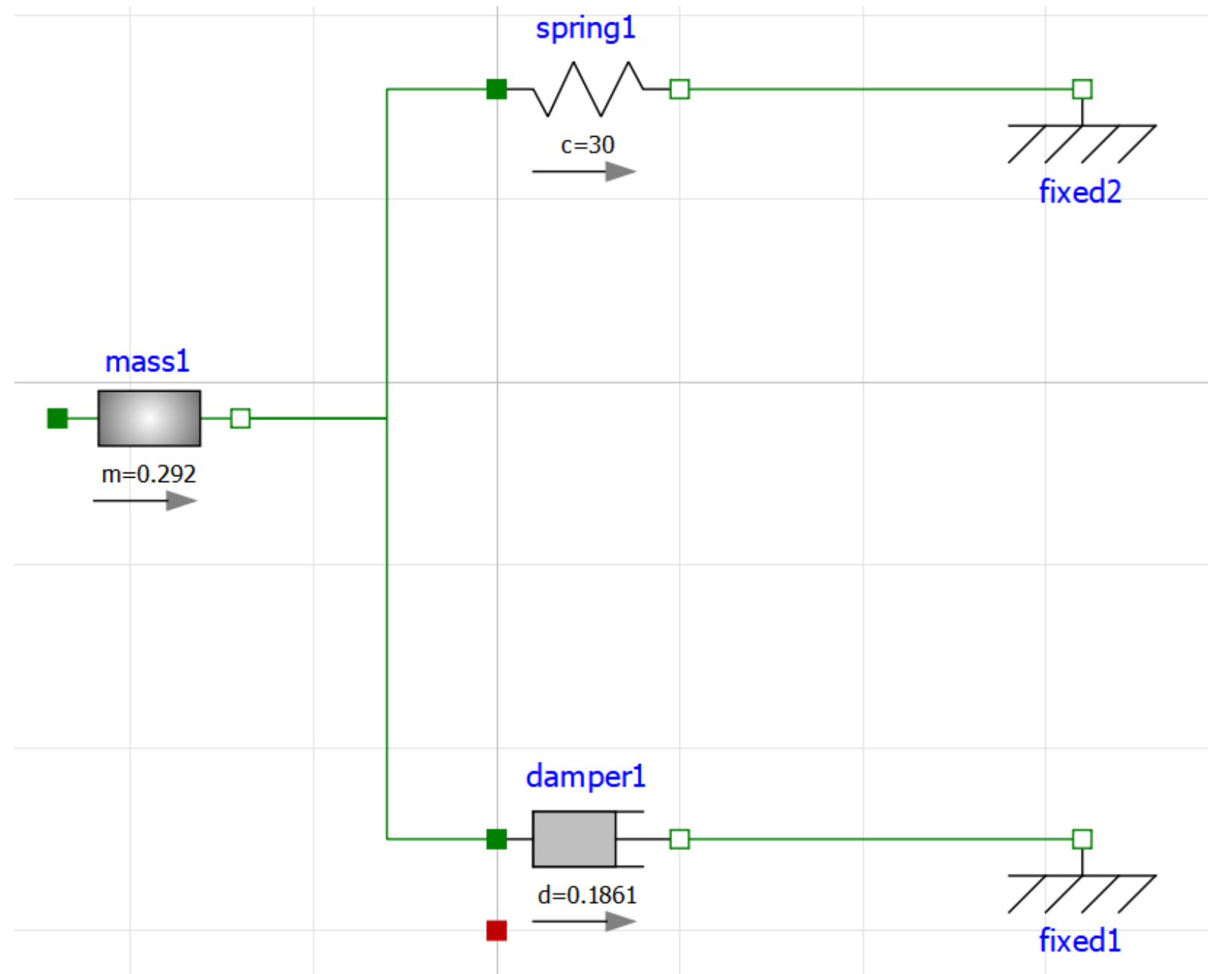

Stage 3

#### **VERIFY AND VALIDATE**

## Model verification

**Mandatory assignment:** verify the model of the circuit below

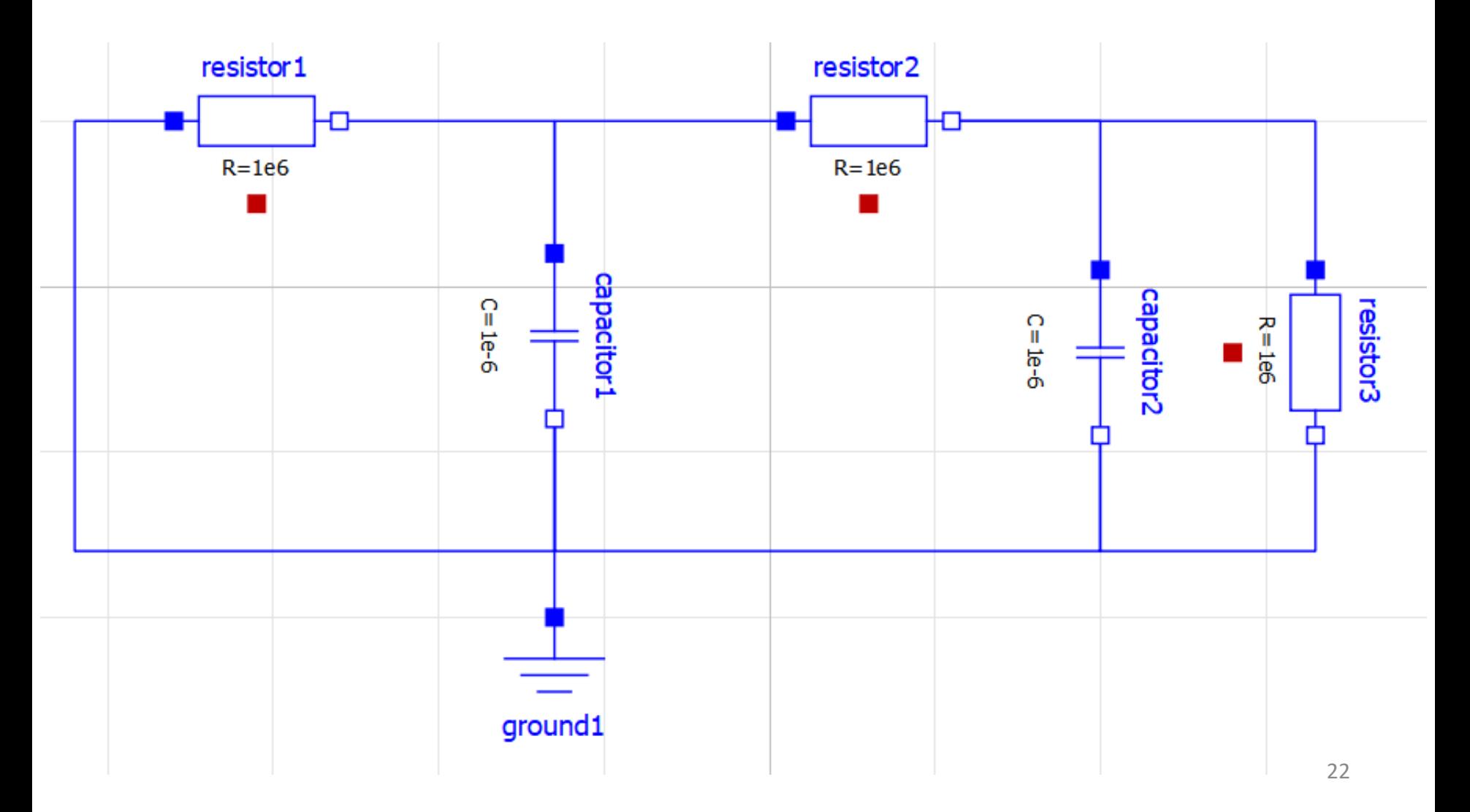

#### Model verification

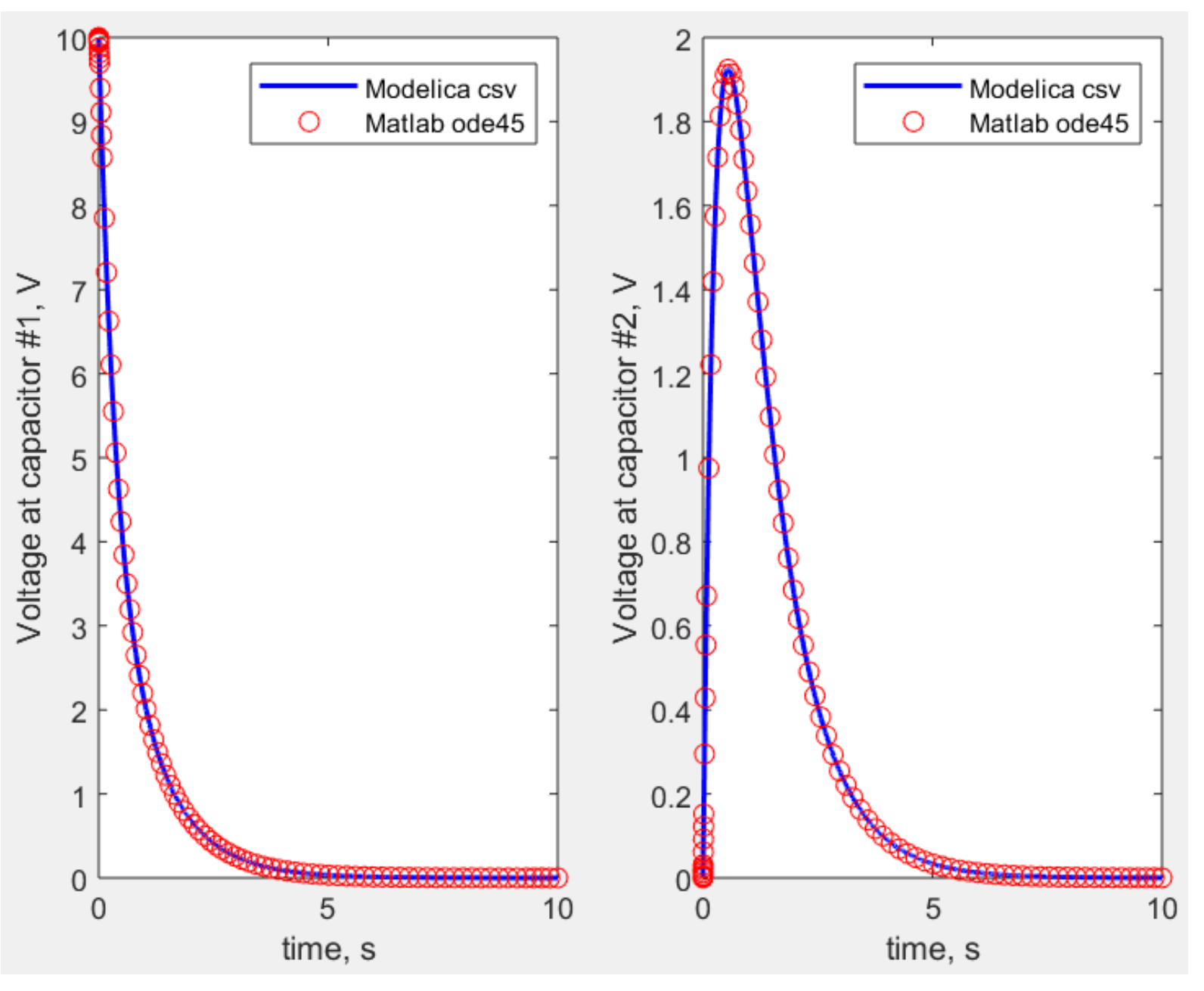

Model validation Student work: Grey-box estimation

Compare the predictions of mechanical oscillator dynamics with viscosity model  $\mathbf{F} = \boldsymbol{b}\boldsymbol{\nu} + \boldsymbol{k}\boldsymbol{\nu}^2$  for cases:

- **1. k=0**
- **2. k≠0**

```
\mathbf{1}\Box function [dx,y] = NonlinearPendulum1(t,x,u,m,w,l,b,varargin)
\mathsf{2}\,\overline{3}% Output equation.
\overline{4}y = x(1); % Angular position.
5
\, 6 \,% State equations.
 \overline{7}dx = [x(2);
                                                           ... % Angular position
                -w*x(1)-b*x(2)-l*x(2)^2 + mx8
                                                        ... % Angular velocity
9
               ];
                                                          State-space model
10 -end
```
## Model validation

Student work:

#### Grey-box estimation

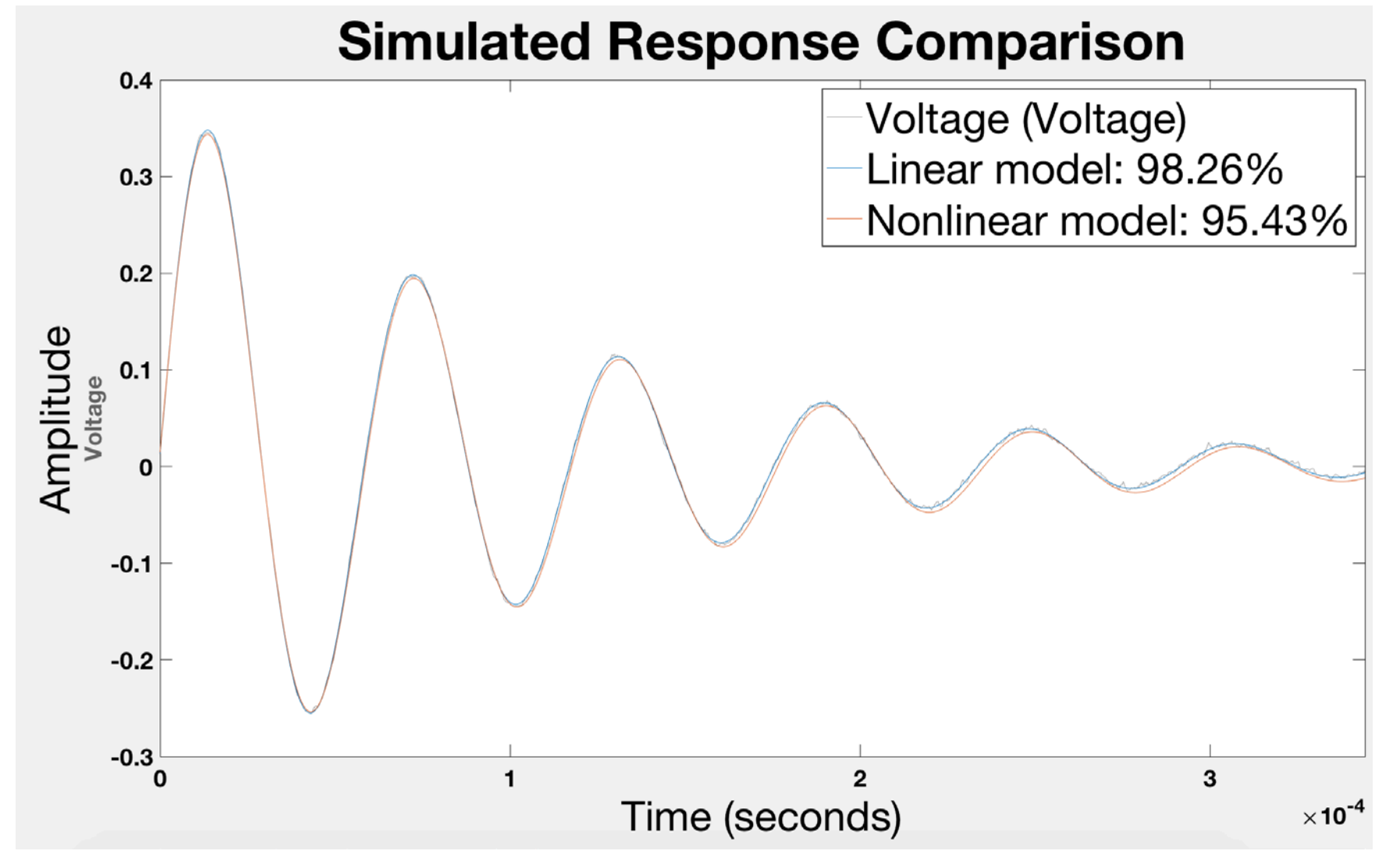

Conclusion: account of quadratic term does not lead to better accuracy

Stage 4

#### **UNDERSTAND**

# Why is Modelica "easier" than Matlab?

- 1. Because of the object-oriented approach
- 2. Because of equation-based approach
- 3. Because of annotations

# Object-oriented modelling

- 1. Object in Modelica encapsulates data and code
- 2. Object represents physical entity, fex **Pin** or **Resistor**
- 3. Object is an instant of a Class (definition/template)
- 4. Inheritance => reusable components with clear structure
- 5. Polymorphism => exchange objects in a big model
- 6. Variables, parameters, constants

# Object-oriented modelling

**Pin** (node) is explained as an object, which "knows" the common properties (i, v) of two objects to make their interaction possible, Therefore, the corresponding class is usually implemented in the subpackage called "Interfaces"

**TwoPin** describes the properties of the electric field in the circuit (potentiality)

**OnePort** describes general relation between two nodes in the circuit

**Resistor**, **Capacitor**, **Inductor** give specific form for this relation

## Εquation-based modelling

- 1. In Matlab one needs to convert equations of the mathematical model into a sequence of assignment statements
- 2. In Modelica, equations can be written directly after the keyword equation in the code.
- 3. When using connect on the two pins of different objects they "become a single node", which means that the Kirchhoff's Laws are automatically generated for this node

#### Annotations

- 1. Visualization of math and code is always hard work
- 2. Annotations allow us to "draw" the physical meaning of objects
- 3. They help us explain parameters of the model

**Assignment:** implement the simplest electric package

#### Implementation Student work: Library implementation

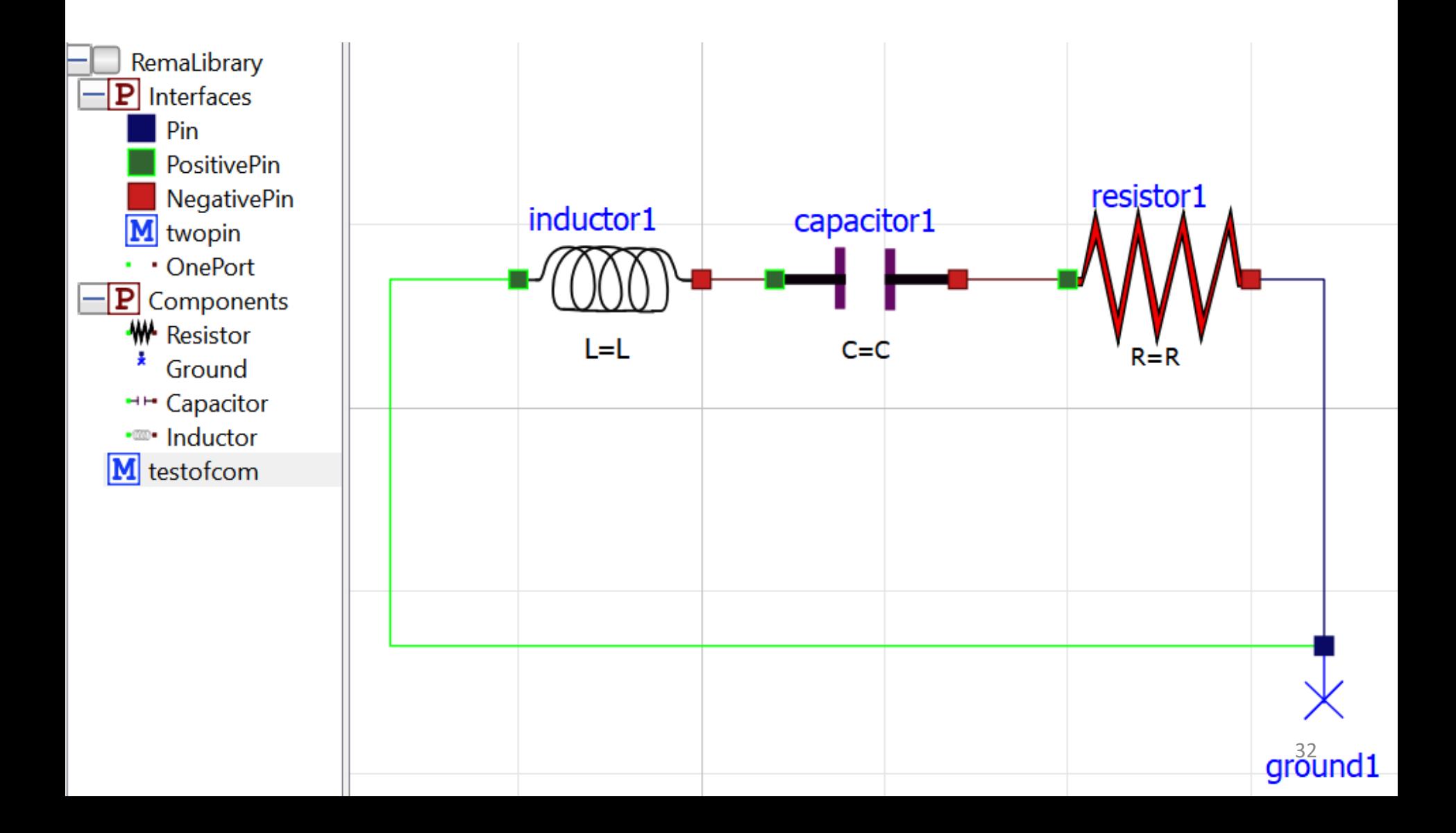

Stage 5

#### **APPLY**

# Complex physics

Student work: 3rd order circuit

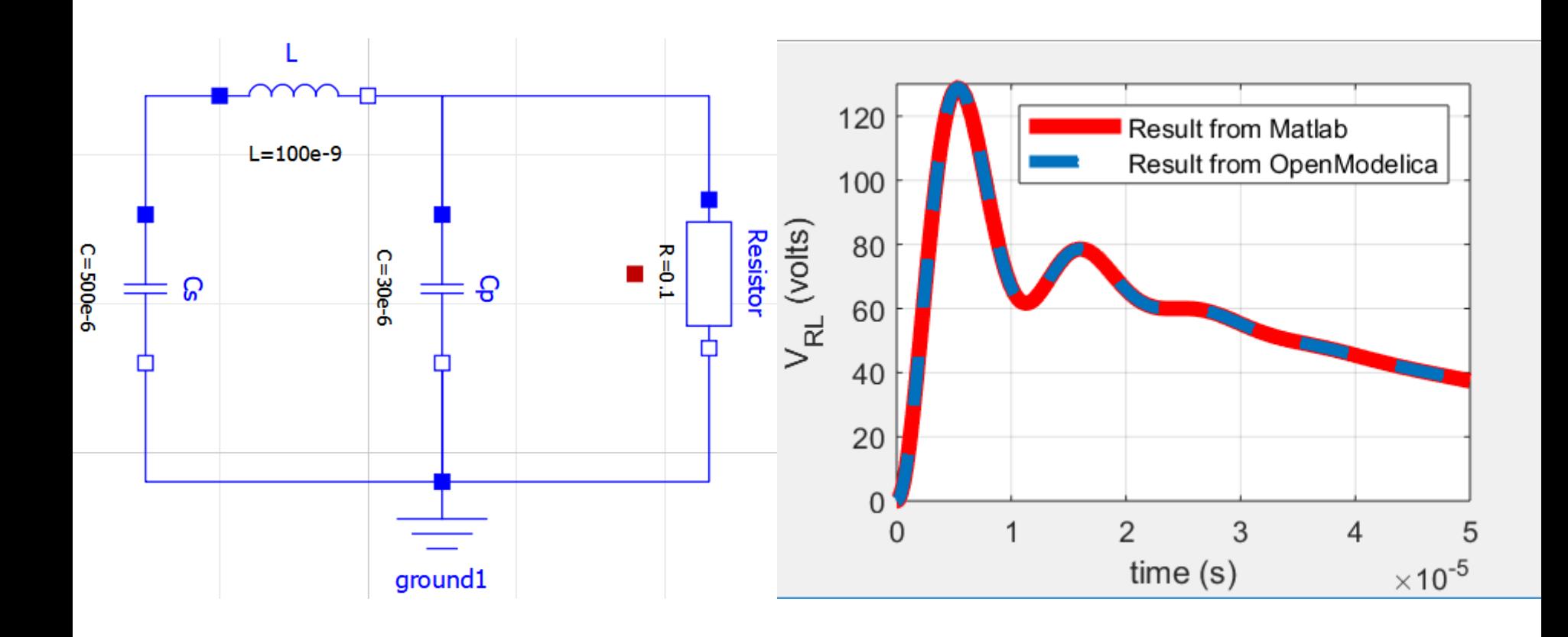

#### Complex physics Dynamic vibration absorber Student work:

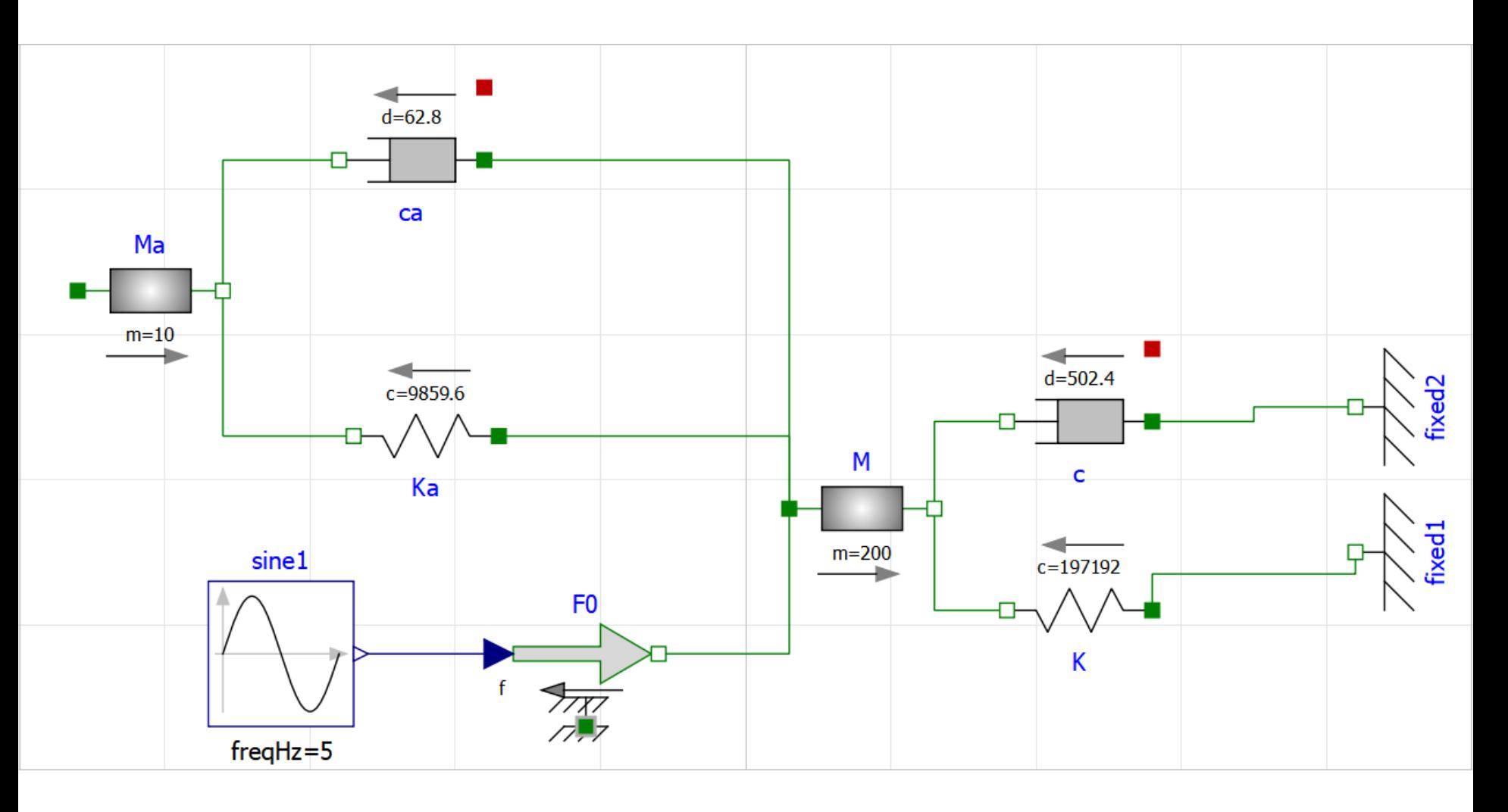

#### Complex physics Student work: Dynamic vibration absorber

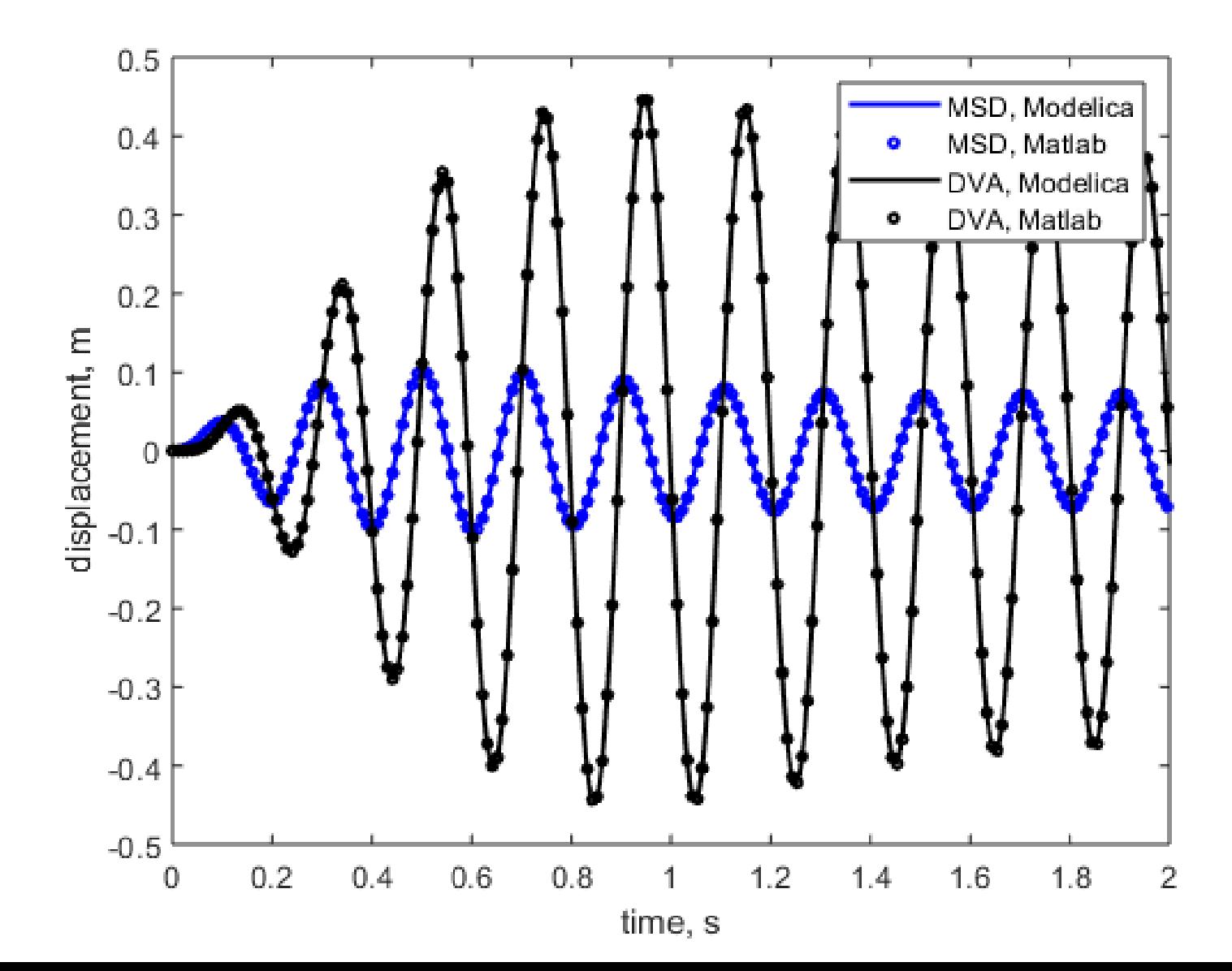

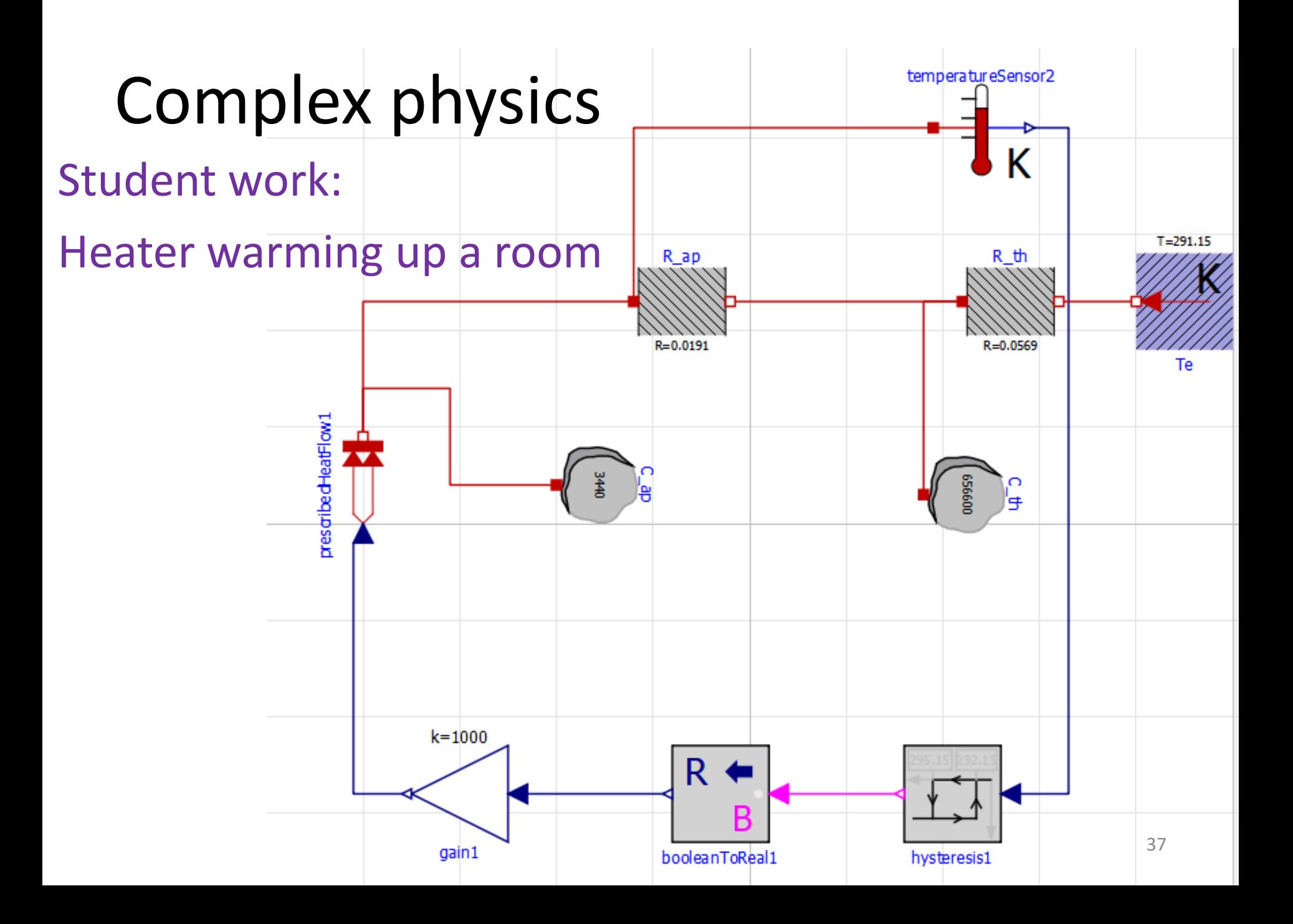

#### Complex physics Heater warming up a room Student work:

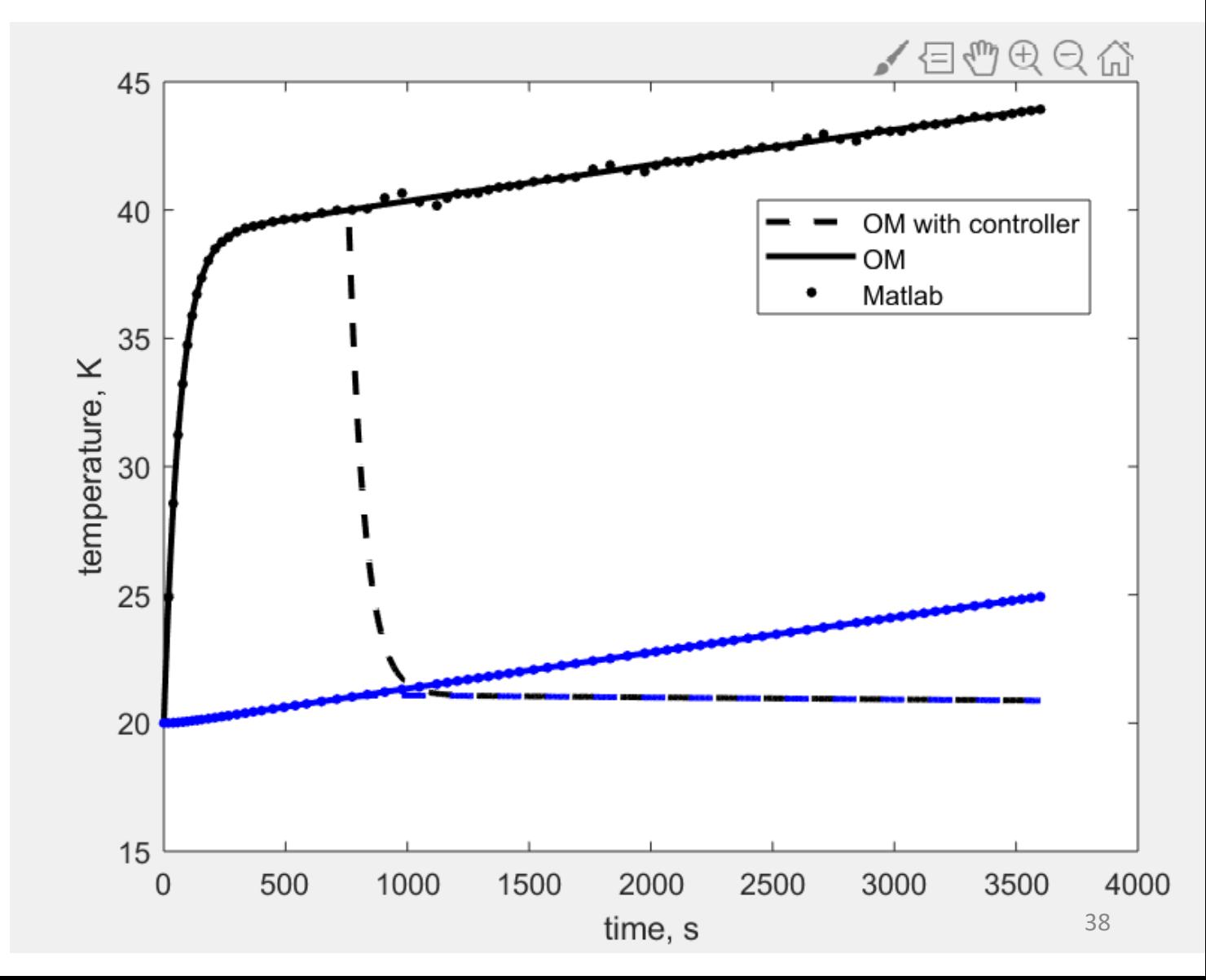

# Outcome

- 1. The course is hard, but doable for students
- 2. Many of those, who did not like the complexity during the semester, changed their minds after the course
- 3. Most students have shown a good grasp of material at the exam
- 4. All students have shown understanding of the interplay between physics, mathematics and programming

Closure

#### **THANK YOU!**